## AAvePoint

## **Right-Size Teams Management with AvePoint**

**Find out how organizations can tackle different types of data leaks using either Microsoft's native functionality or AvePoint's Policies & Insights.**

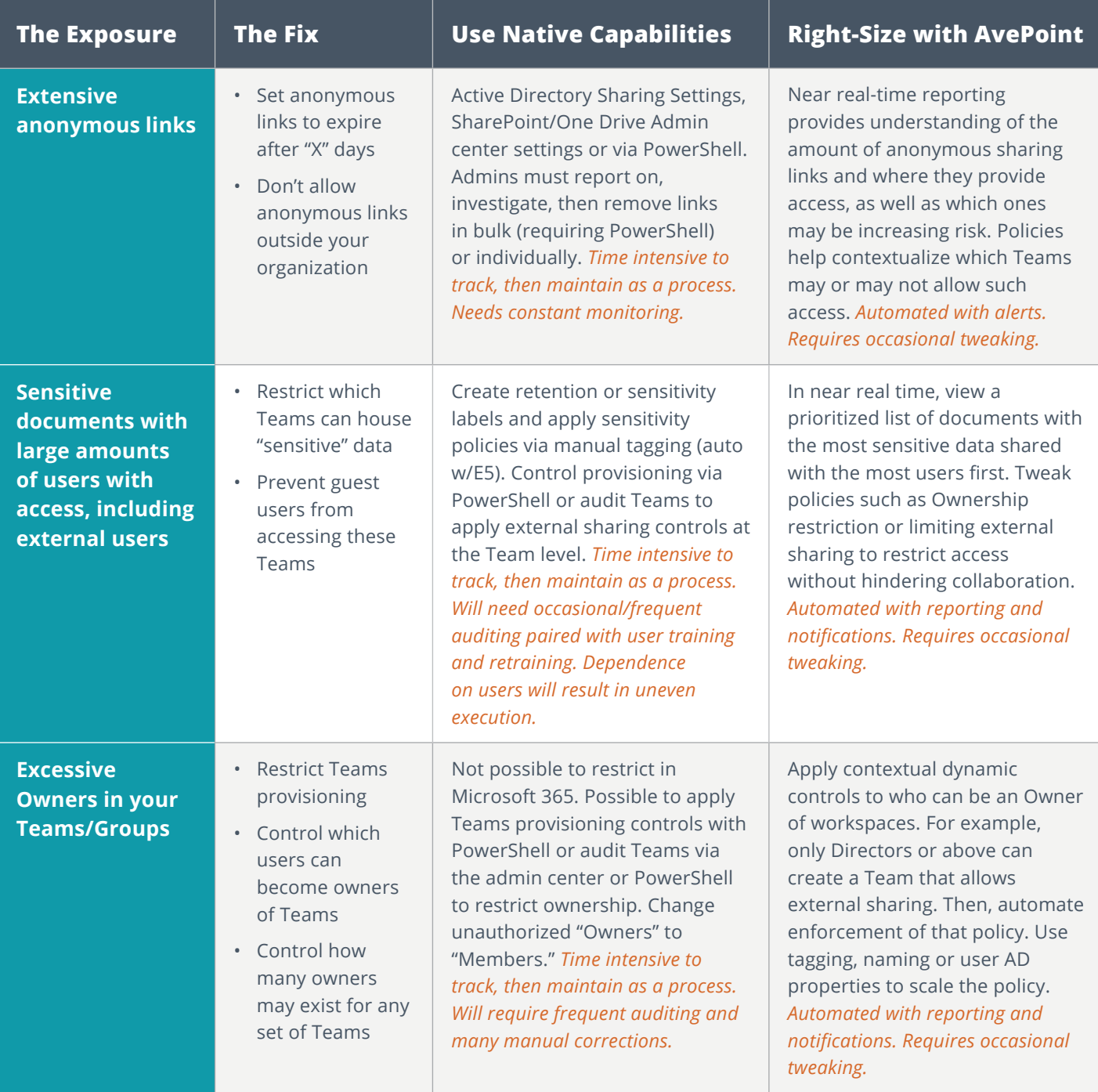

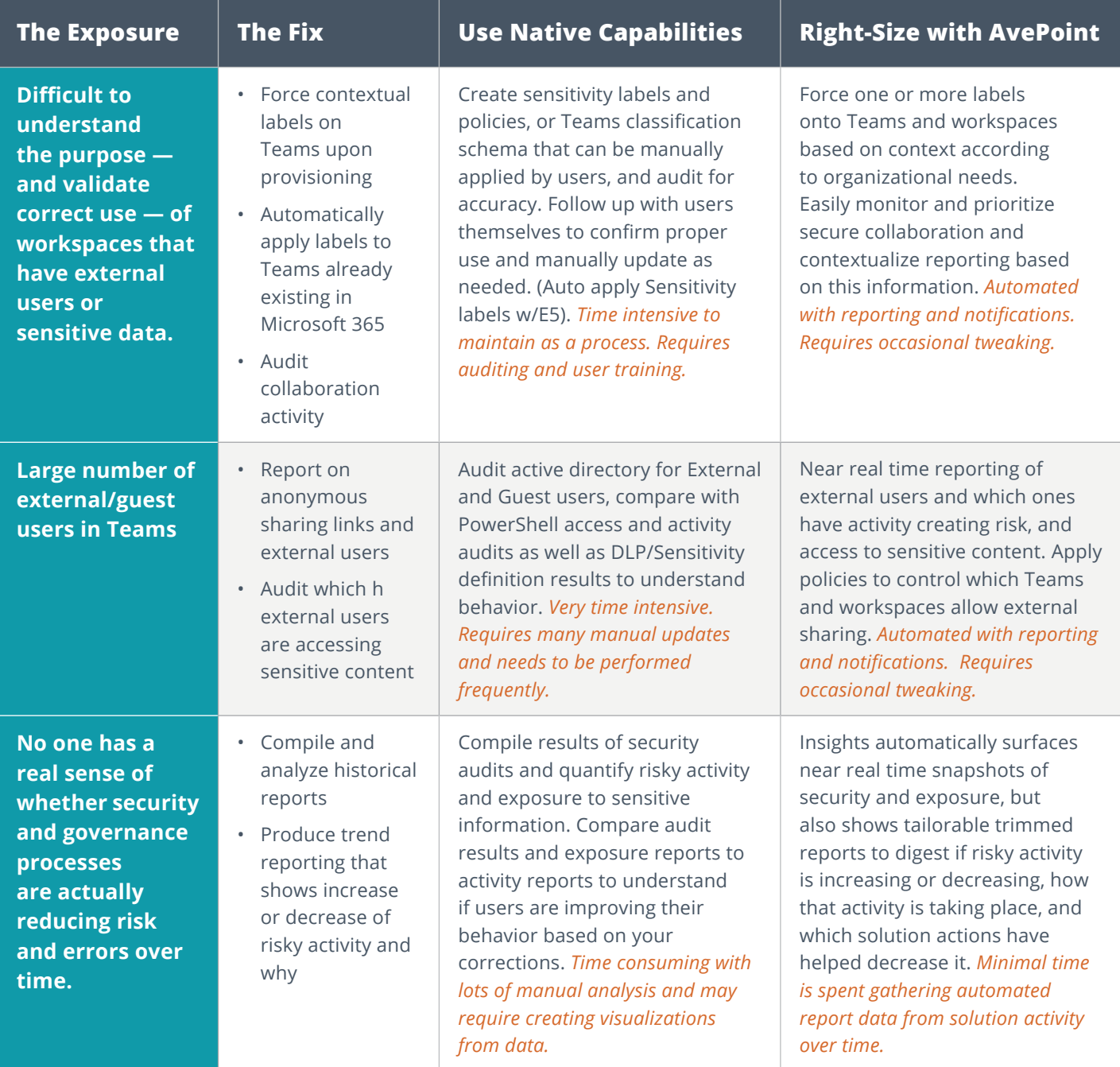

**[Click here](https://www.avepoint.com/products/cloud/policies-insights-microsoft-365)** to learn more about AvePoint Policies & Insights. To learn more about the AvePoint Partner Program, visit

## **[avepoint.com/partners.](https://www.avepoint.com/partners)**

© AvePoint, Inc. All rights reserved. AvePoint and the AvePoint logo are trademarks of AvePoint, Inc. All other marks are trademarks of their respective owners. *Accessible content available upon request*